# Tägliches Arbeiten mit Geodaten

#### in der Stiftung Naturschutz SH

Bianca Willié – gis factory

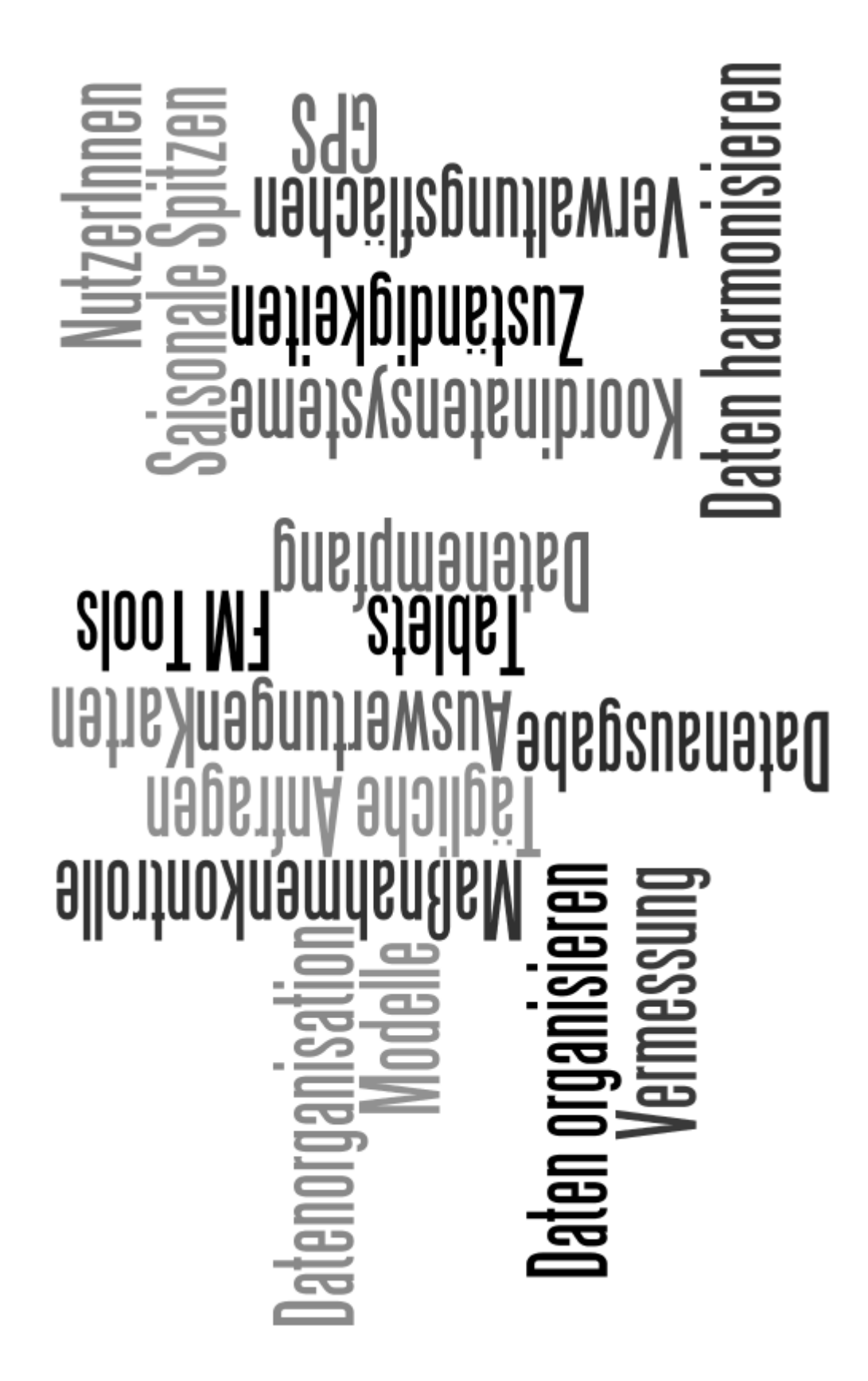

# Datenorganisation

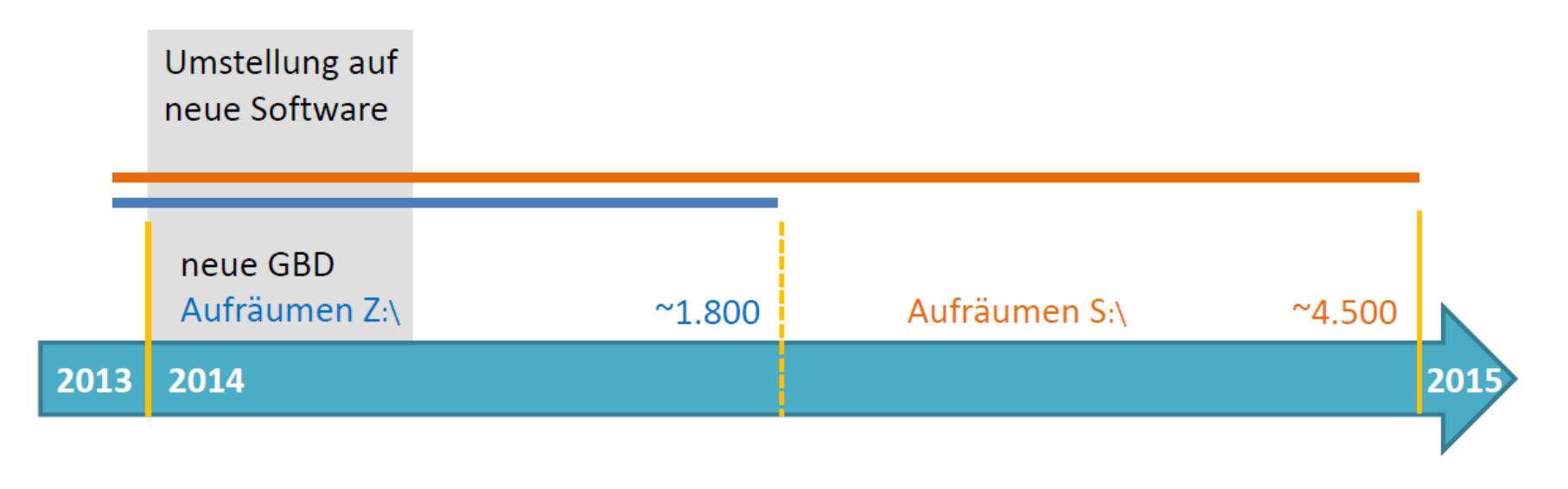

aktuelle Geobasisdaten Daten von | für ext. Büros Lokal gespeicherte Daten aktuelle Geofachdaten (LLUR)

# Daten organisieren

- Fließgewässer (DAV)
- Maßnahmen WRRL

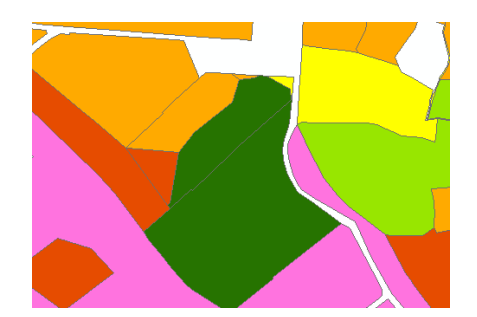

 $0'1.0.689 + 0$ 

WBV Rade-Ostenfeld

 $0+018$ <br> $0+013$  D 0.20

- •Bodenfunktions- und Übersichtskarten
- Gewässerrandstreifen
- Archäologische Denkmäler
- Kompensationsflächen
- Naturschutzflächen anderer Träger

# Datenausgabe

Herausgabe von zur Durchführung von Projekten benötigten Daten.

- Mit Nutzungsvereinbarung
- $\bullet$ Über Downloadserver

#### NUTZUNGSVEREINBARUNG

Datenbearbeitungsbedingungen von digitalen Geobasisdaten und WMS-Diensten des Landesamts für Vermessung und Geoinformation Schleswig-Holstein (LVermGeo SH) sowie Fachdaten des Landesamts für Landwirtschaft, Umwelt und ländliche Räume (LLUR) und Fachdaten der Stiftung Naturschutz Schleswig-Holstein (SNSH) für beauftragte Dritte im Geschäfts- und Aufgabenbereich der Stiftung Naturschutz Schleswig-Holstein

Für die gemäß beiliegender Liste bereitgestellten digitalen Geobasisdaten, Dienste und Fachdaten gelten folgende Bedingungen, die von den beauftragten Dritten (Beauftragte) einzuhalten sind:

- · Die Nutzungserlaubnis für die o. g. Daten wird nur zeitlich befristet erteilt. Die Bearbeitung der Daten ist auf den vereinbarten Umfang beschränkt. Eine darüber hinausgehende Nutzung ist ohne erneute Erlaubnis bzw. Beauftragung nicht gestattet.
- Die Beauftragten dürfen die Daten nicht für eigene Zwecke nutzen und nicht an Dritte weitergehen

# Datenempfang - <sup>1</sup>

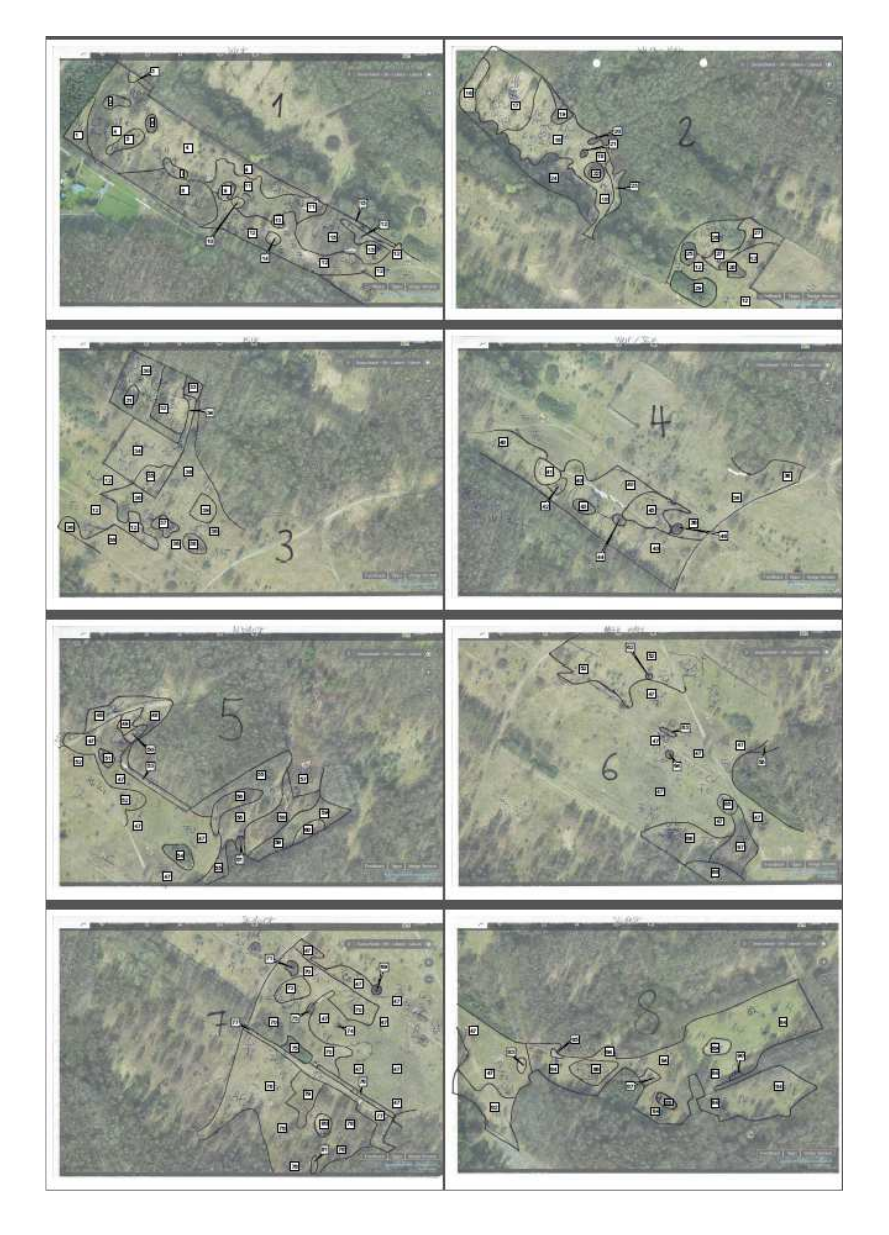

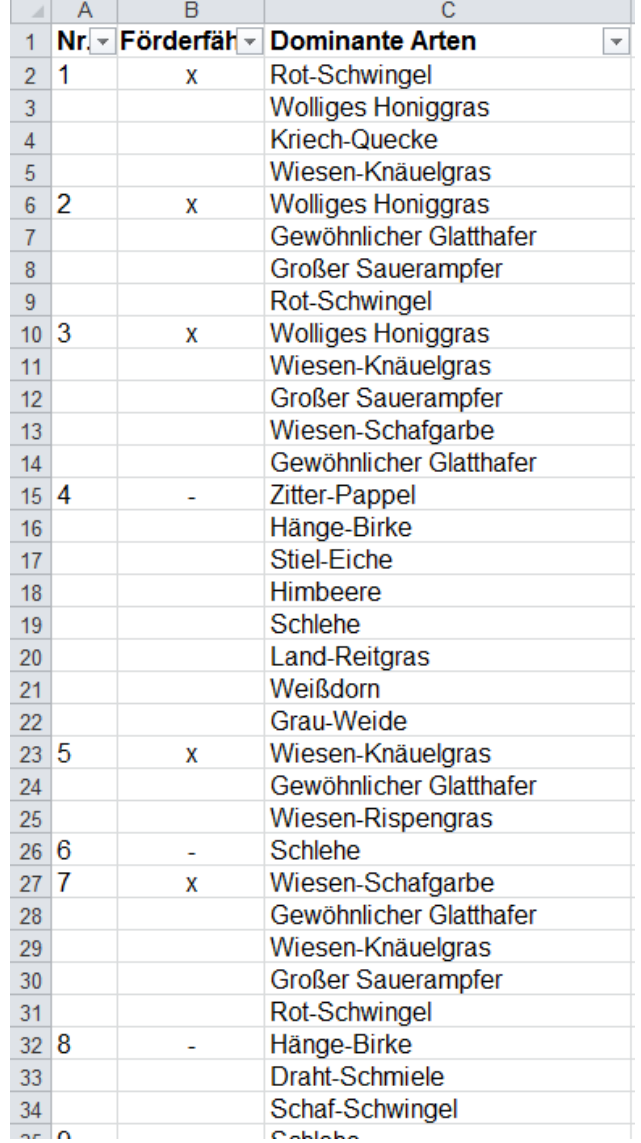

# Datenempfang - <sup>1</sup>

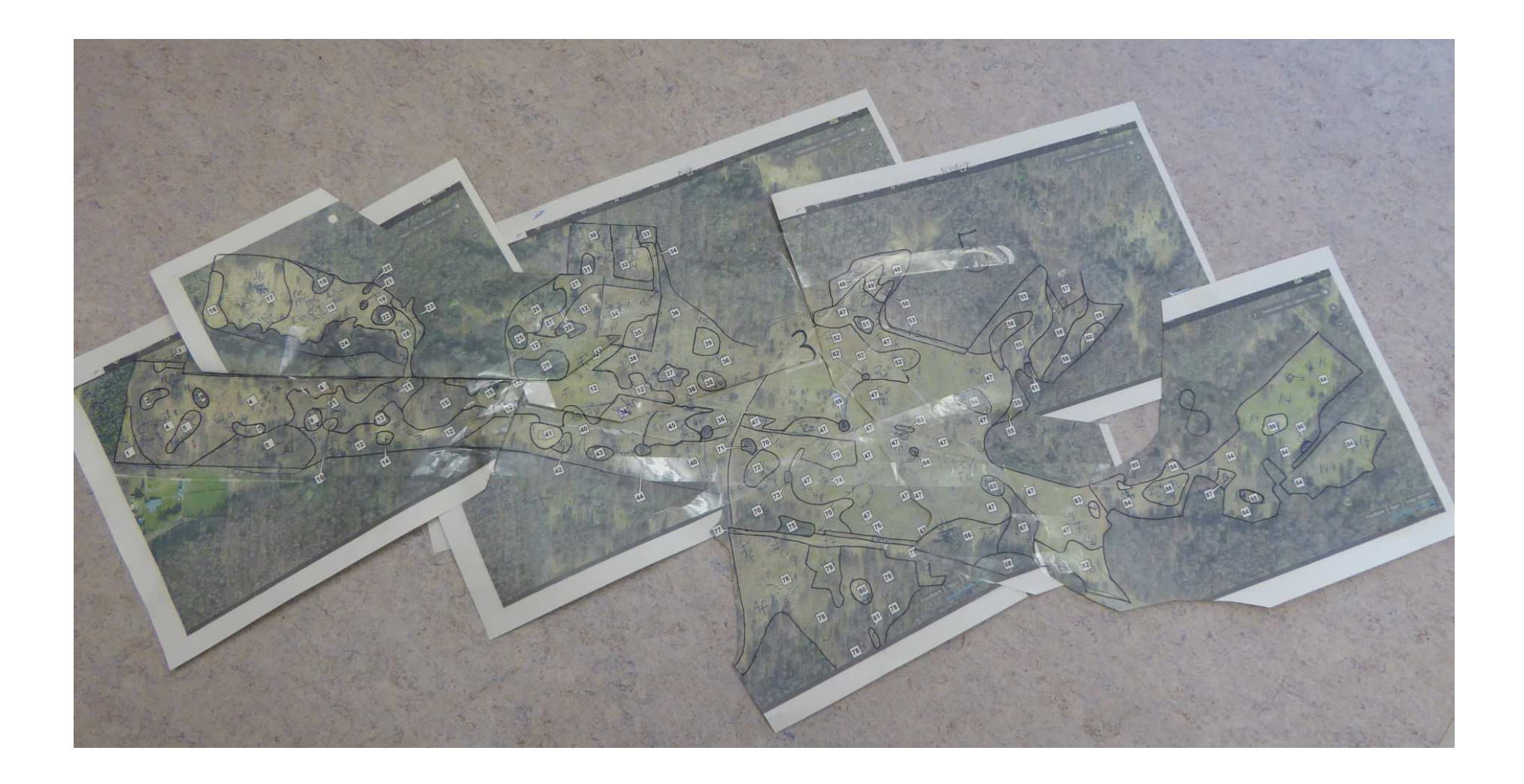

# $\text{Datement} \cup \text{Datement} \cup \text{Datement} \cup \text{Doperator} \cup \text{Dient} \cup \text{Dient} \cup \text{D$

13.05.2016

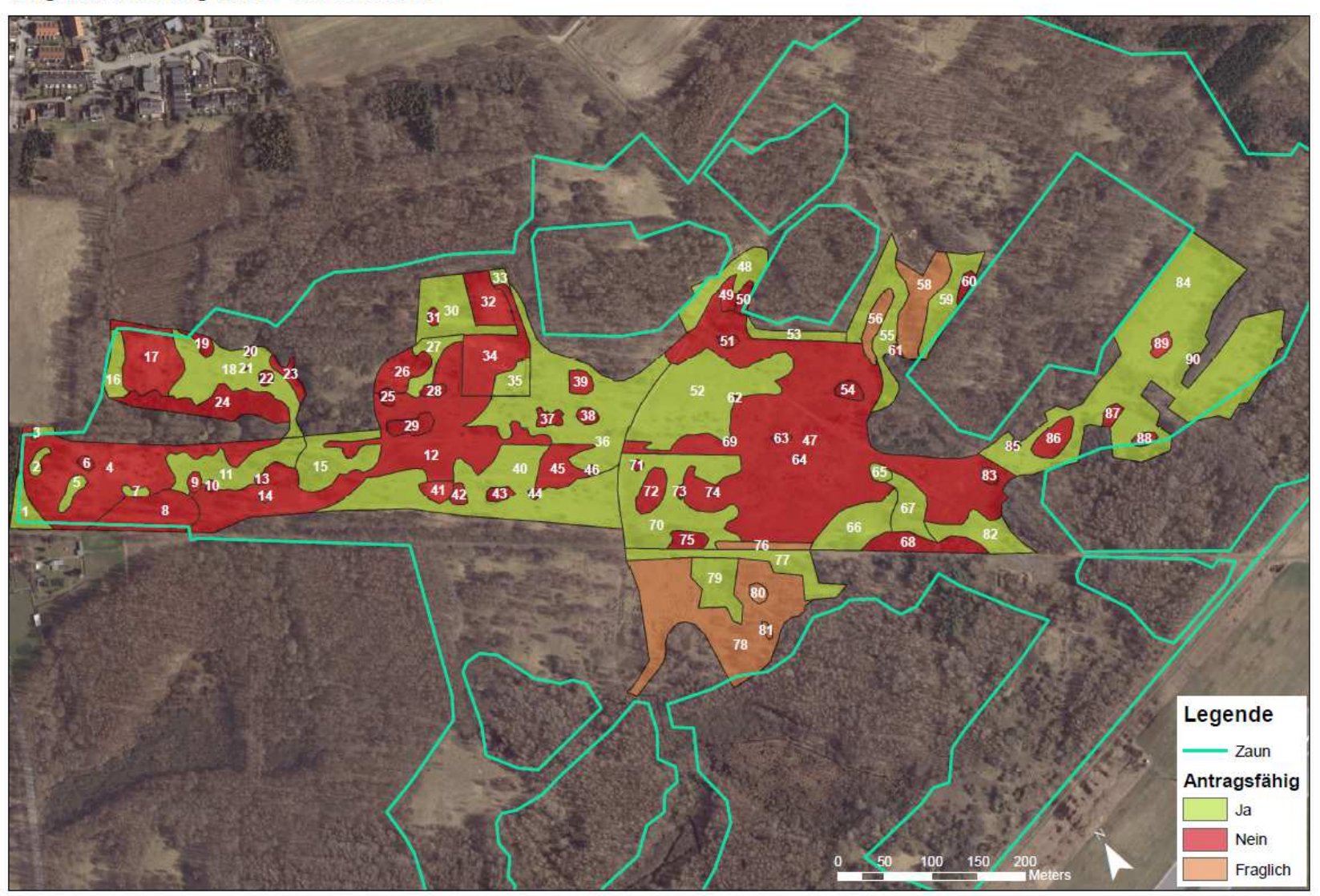

# Datenempfang - <sup>2</sup>

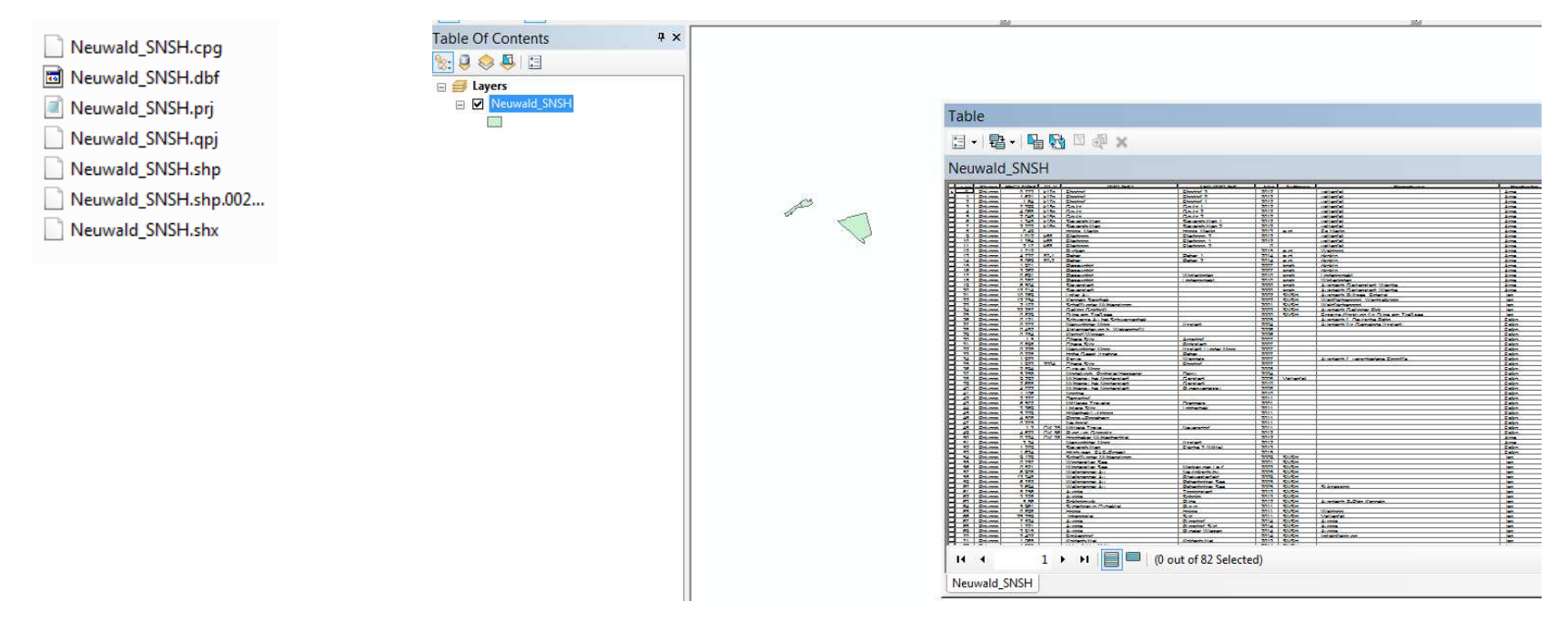

Weitere Dateiformate (\*.kmz, \*.txt, \*.xlsx, \*.gpx, \*.dxf)

#### $\rightarrow$  Bereitstellung für NutzerInnen

### Koordinatensysteme

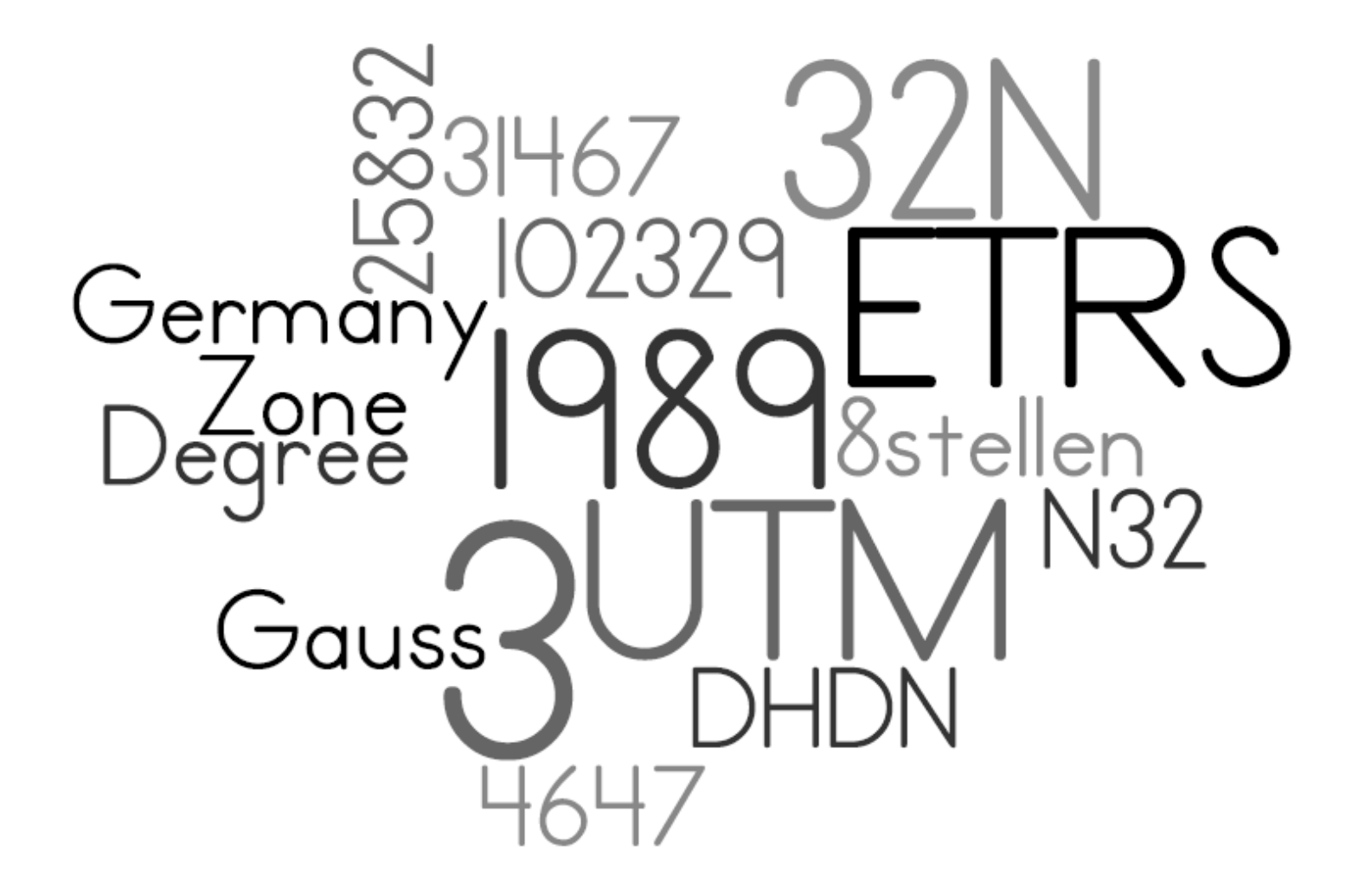

# Verwaltungsflächen

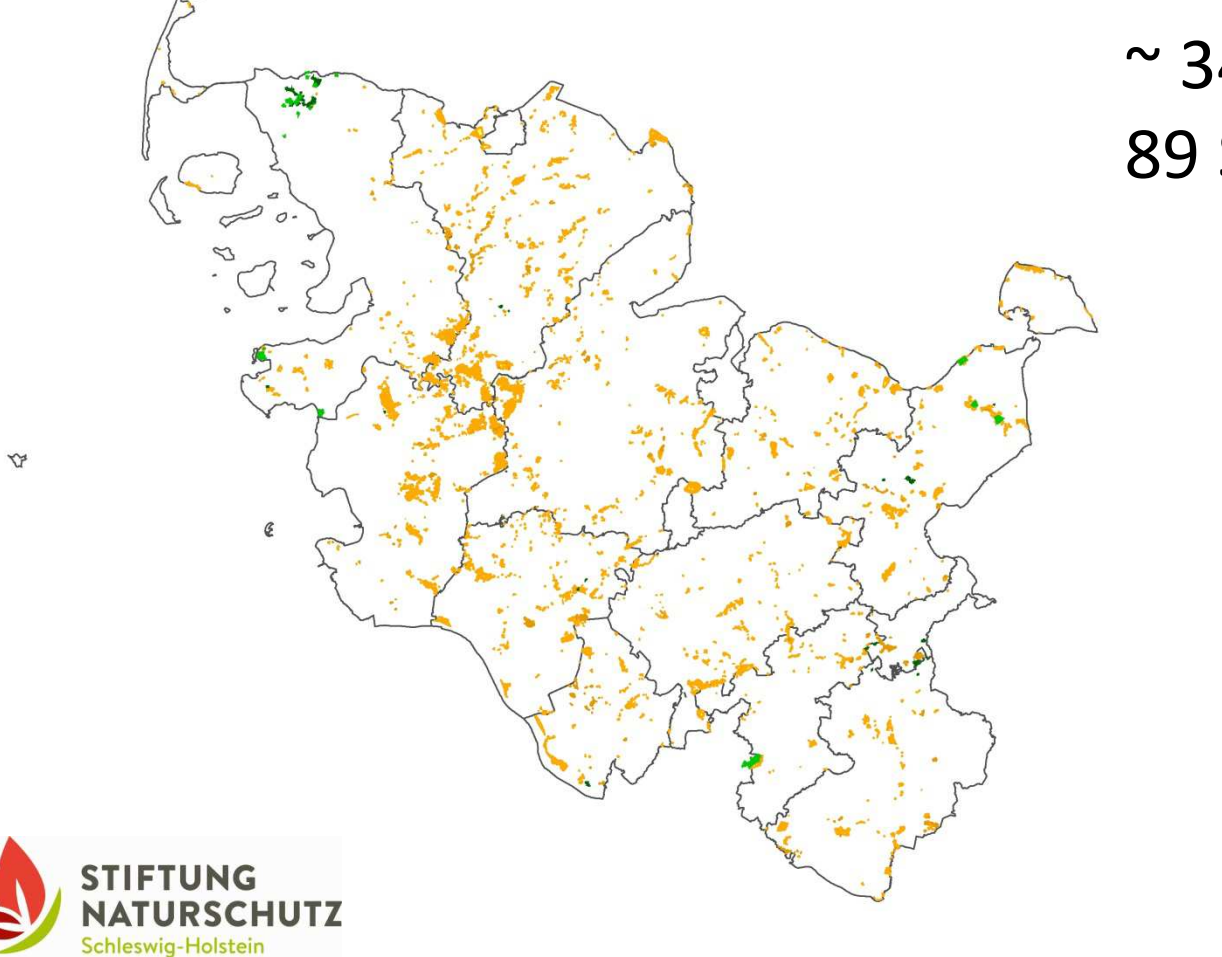

 $\sim$  34.000 ha 89 Stiftungsgebiete

# GIS NutzerInnen

- •**7** in der Projektentwicklung
- •**6** in der Ausgleichsagentur
- **<sup>14</sup>** im Flächenmanagement

#### ArcGIS FM Tools

### FM Tools

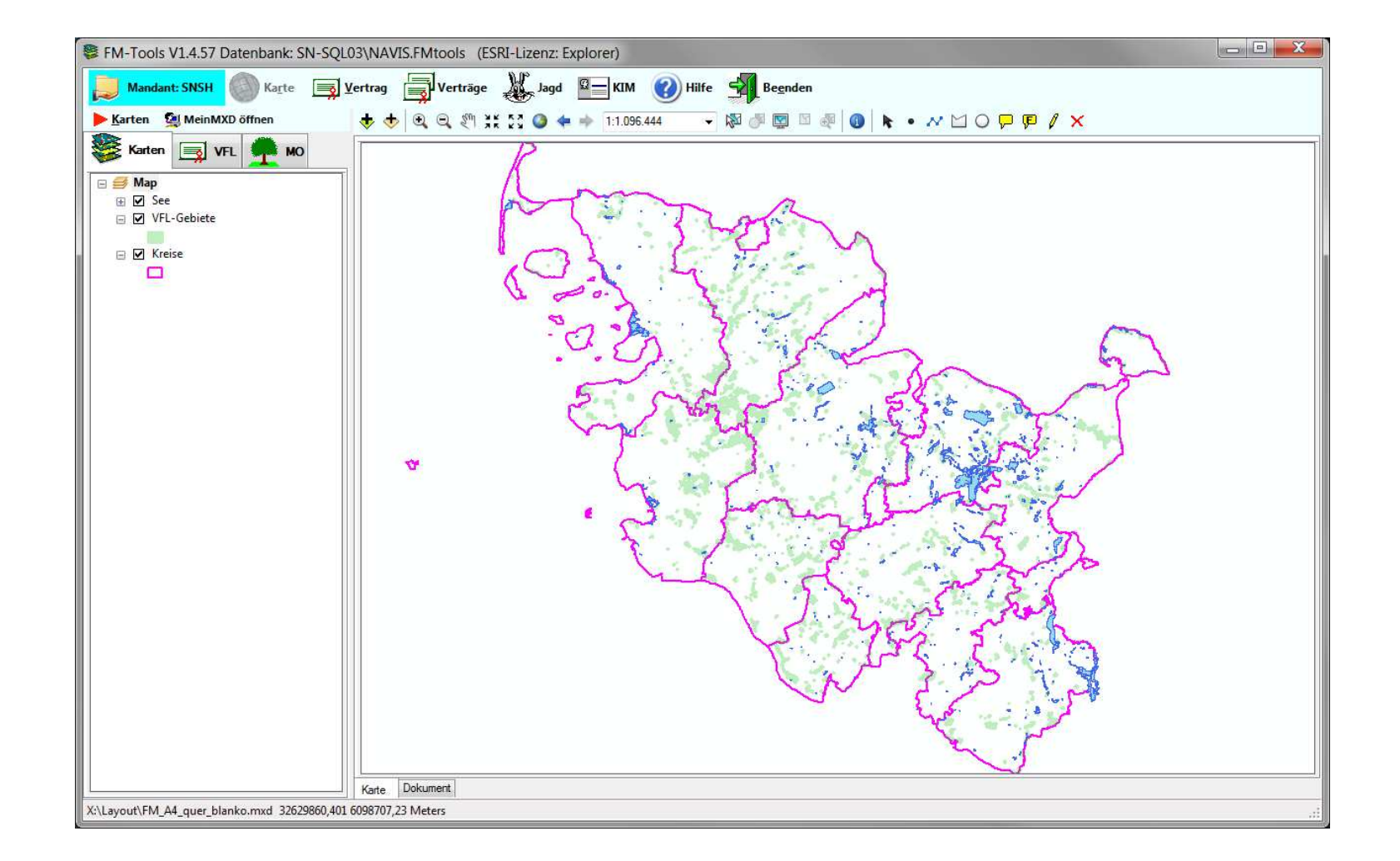

# FM Tools

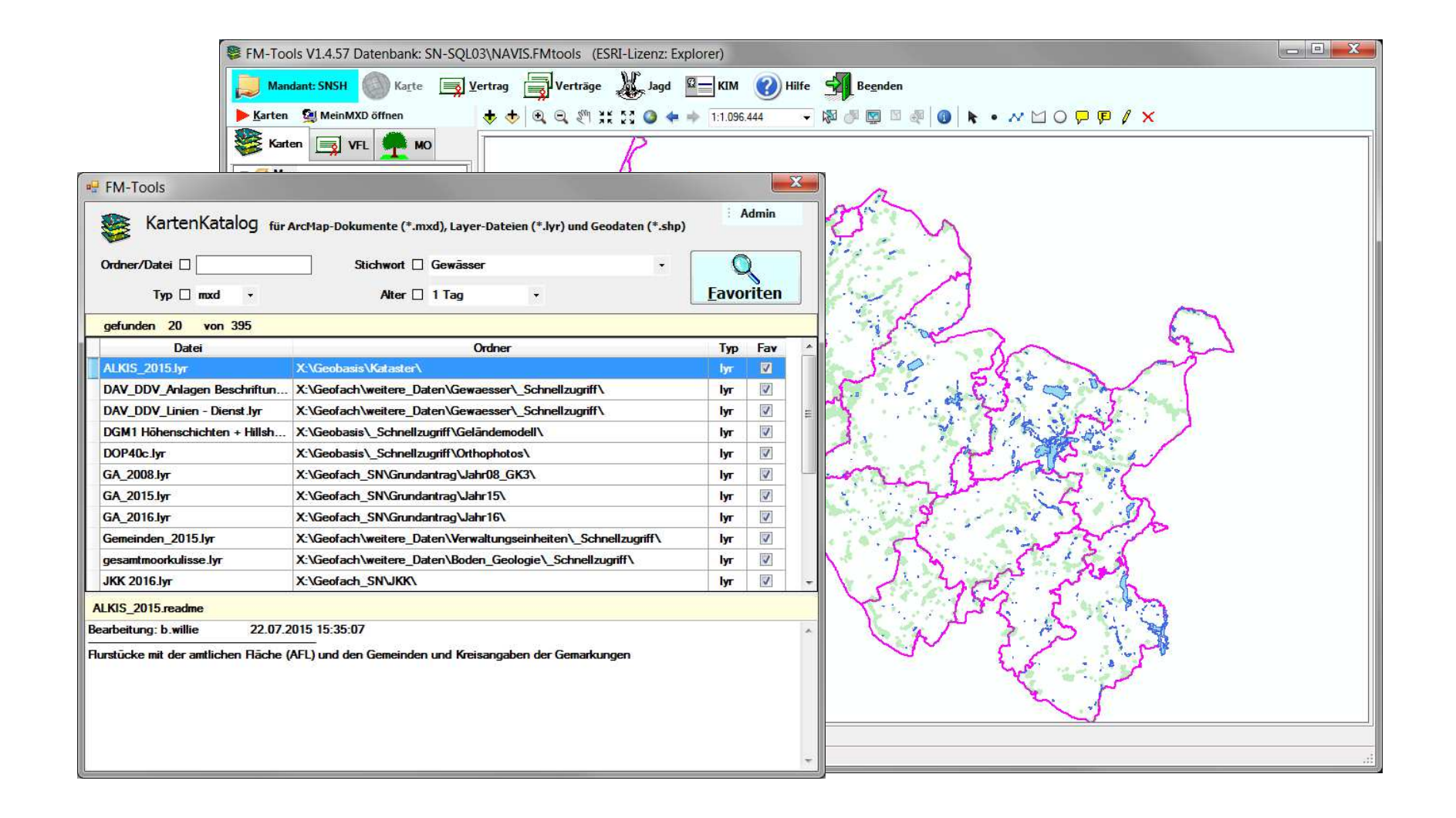

# FM Tools

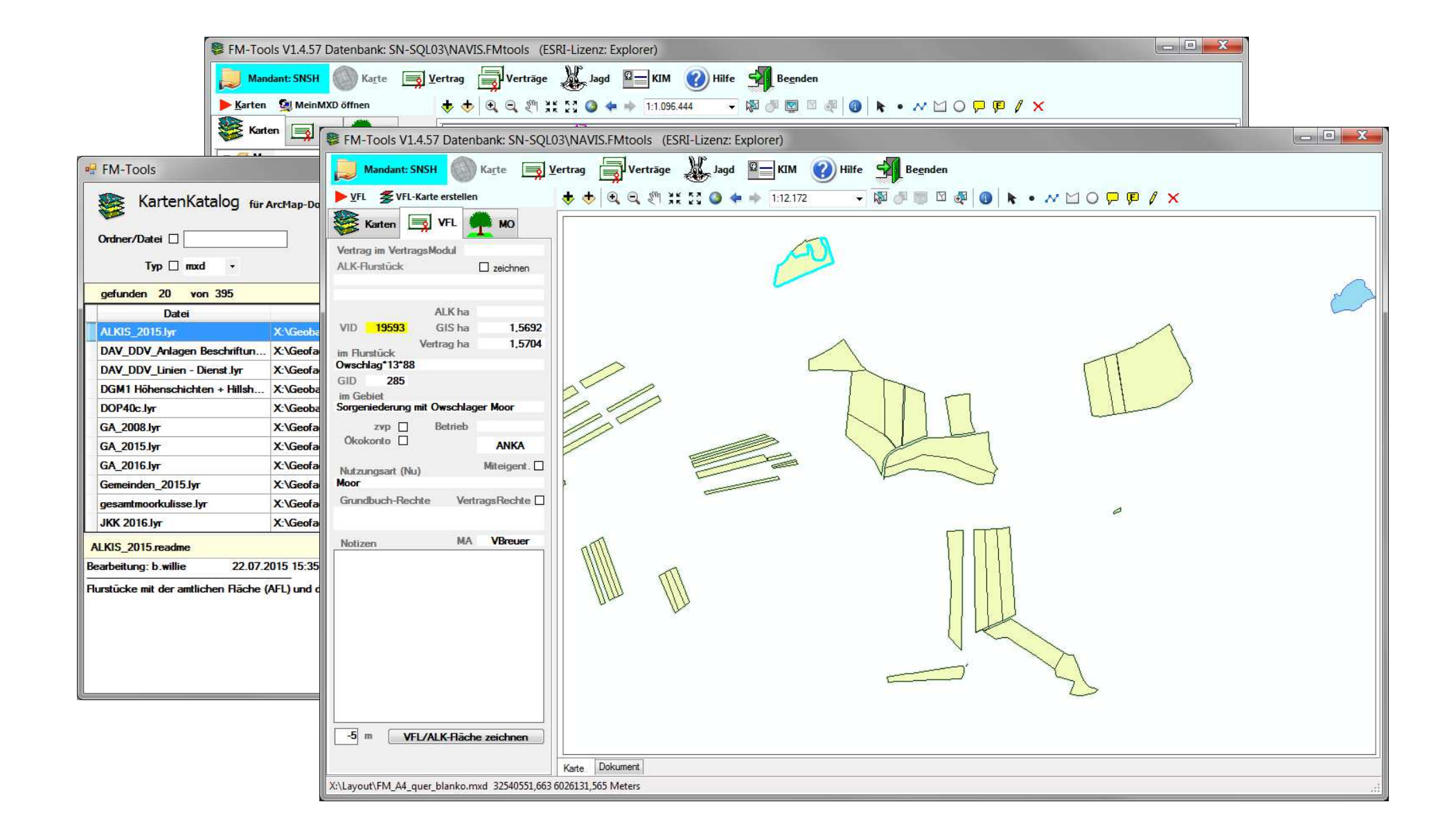

# Zuständigkeiten FM

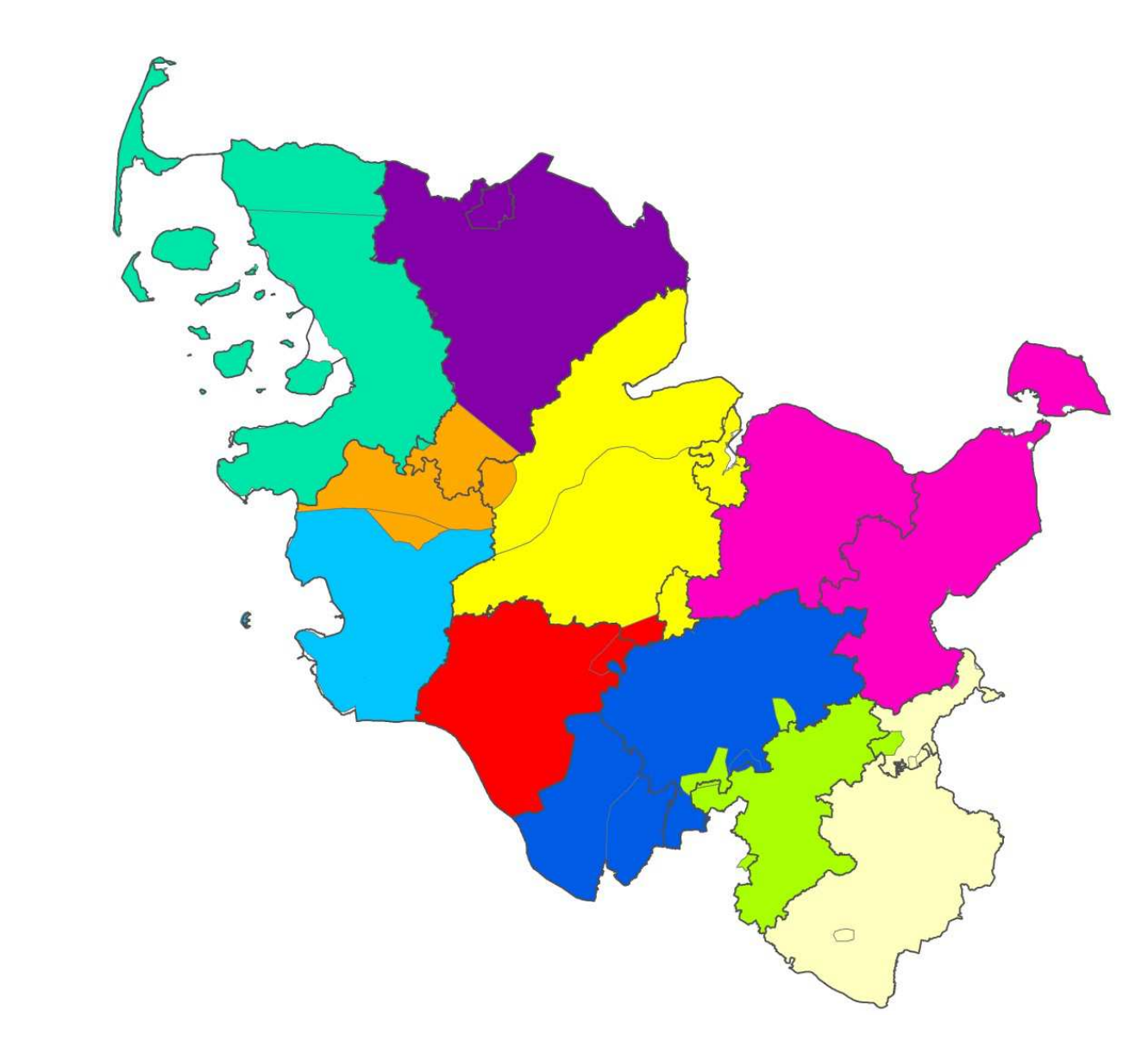

 $\mathbf{v}$ 

### Maßnahmenkontrolle

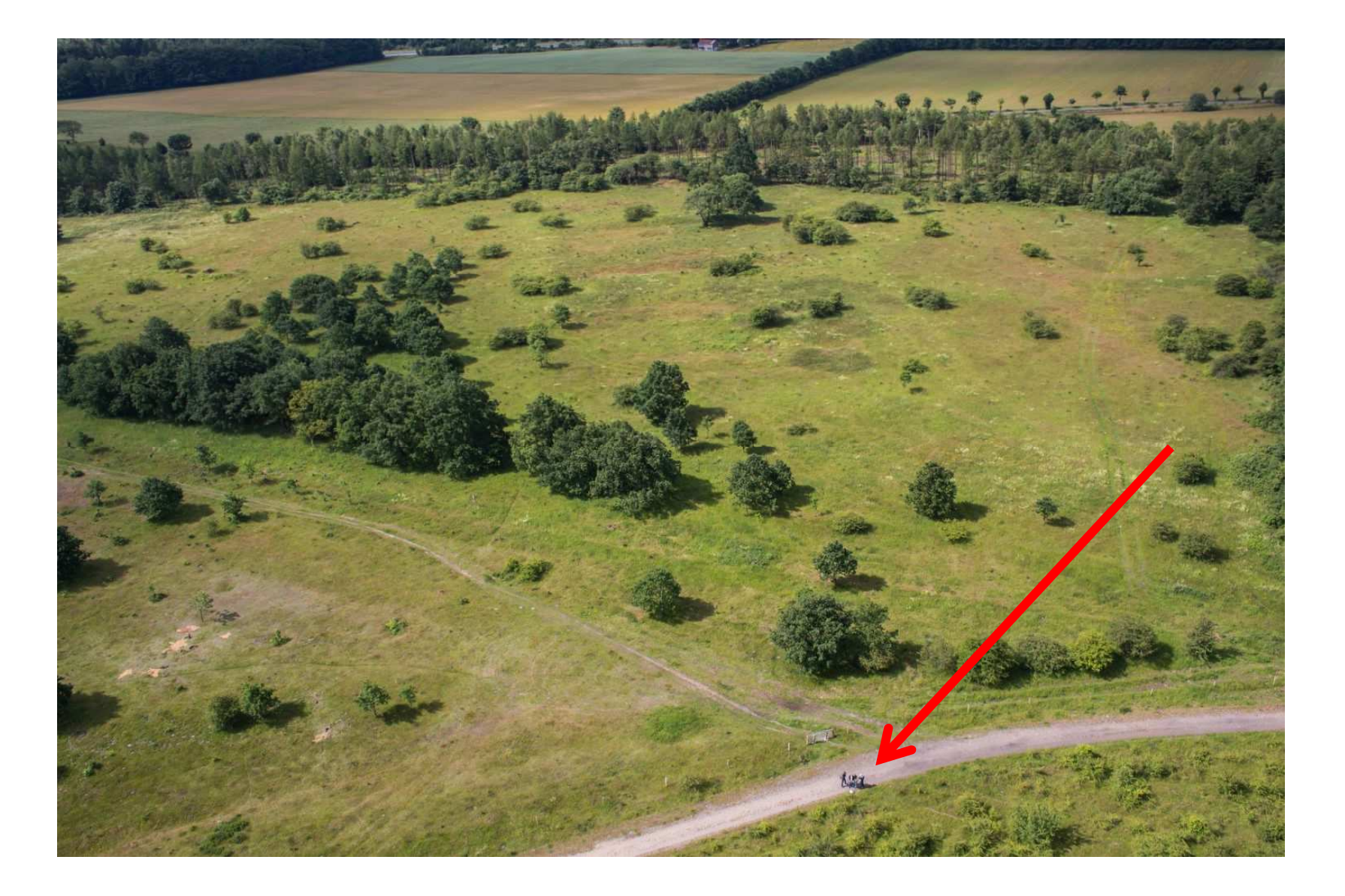

# "Vermessung"

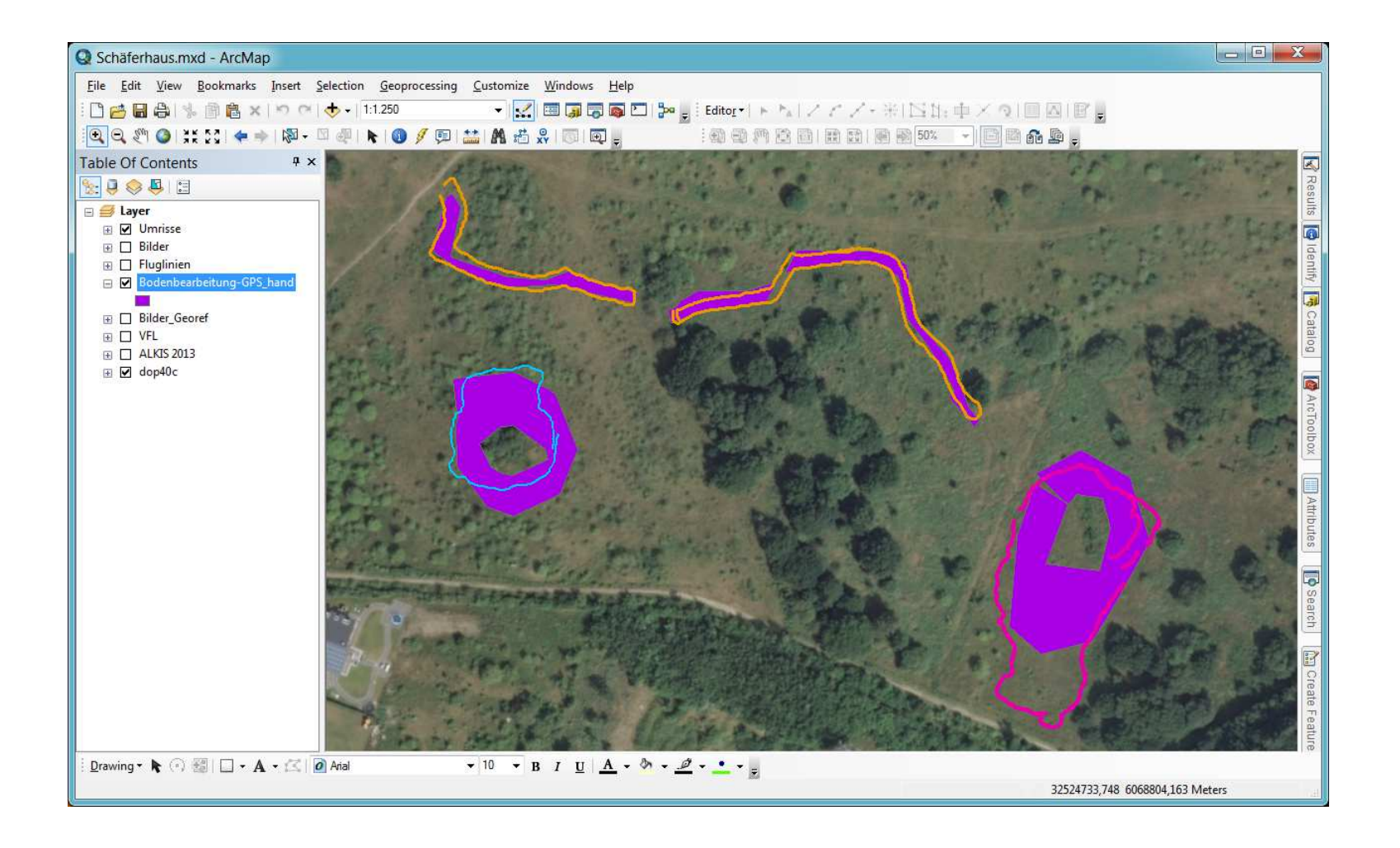

#### Handheld - GPS

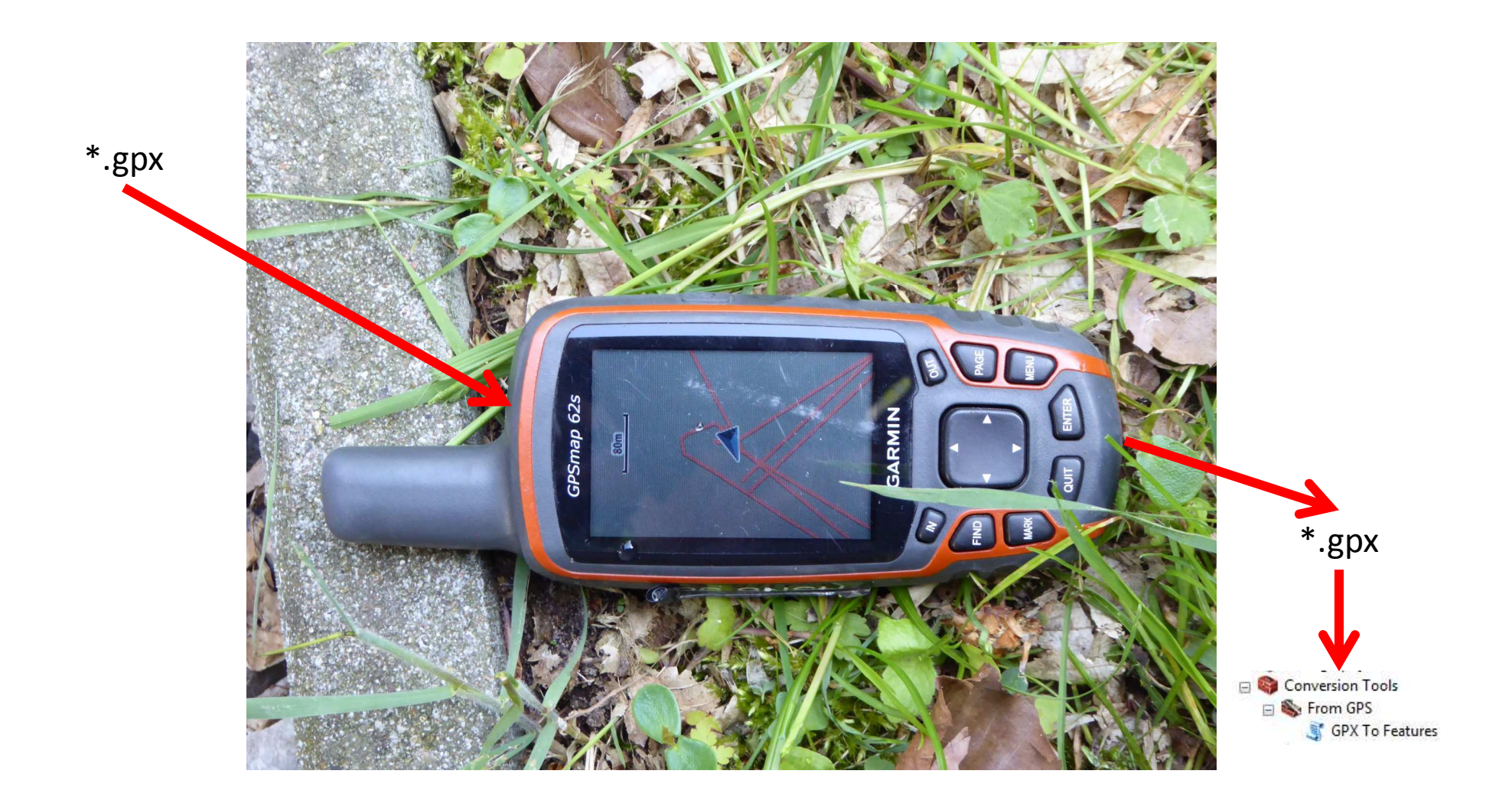

# Tablet

Grundlagendaten

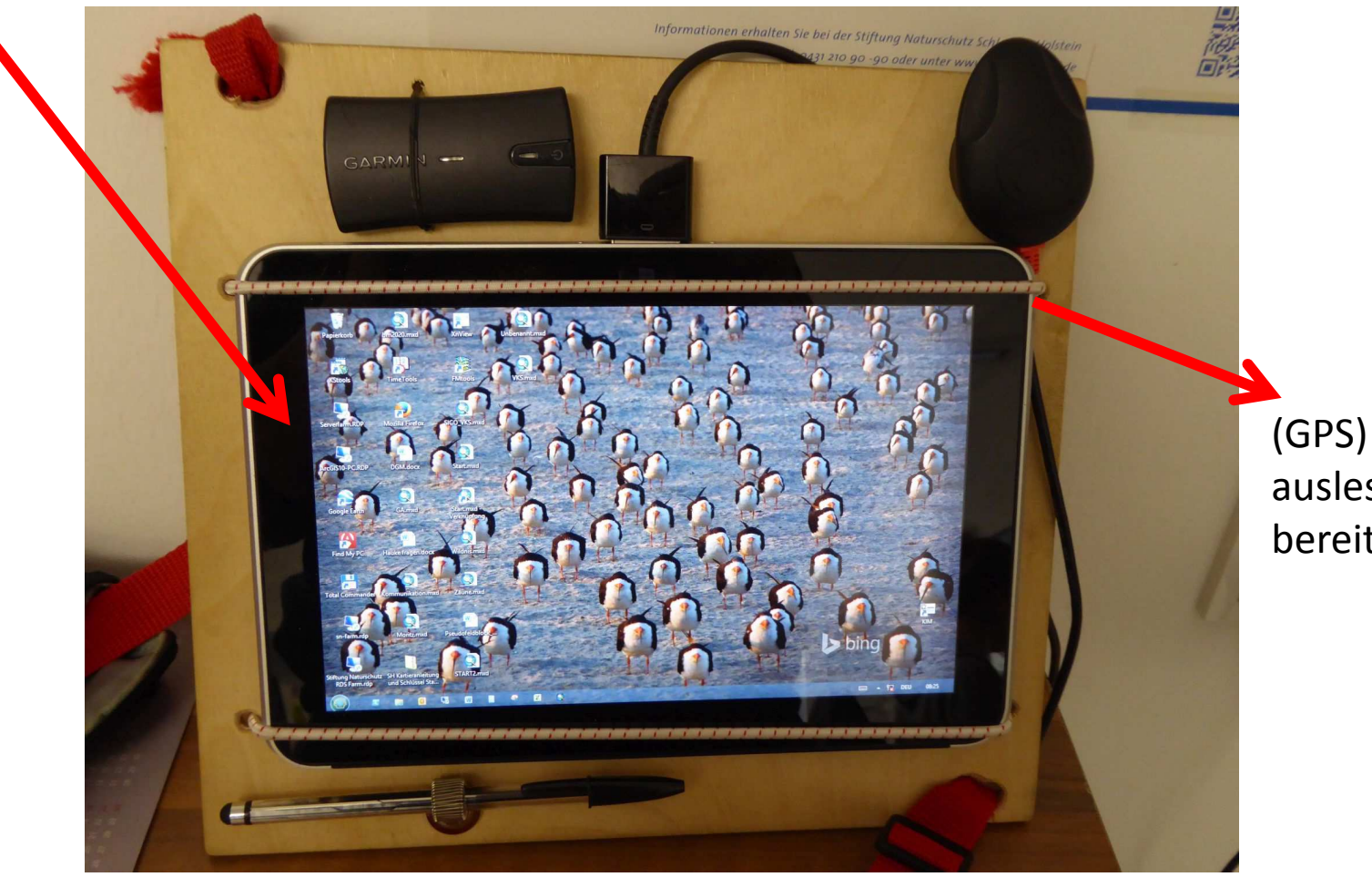

(GPS) Daten auslesen und bereitstellen

#### Auswertungen

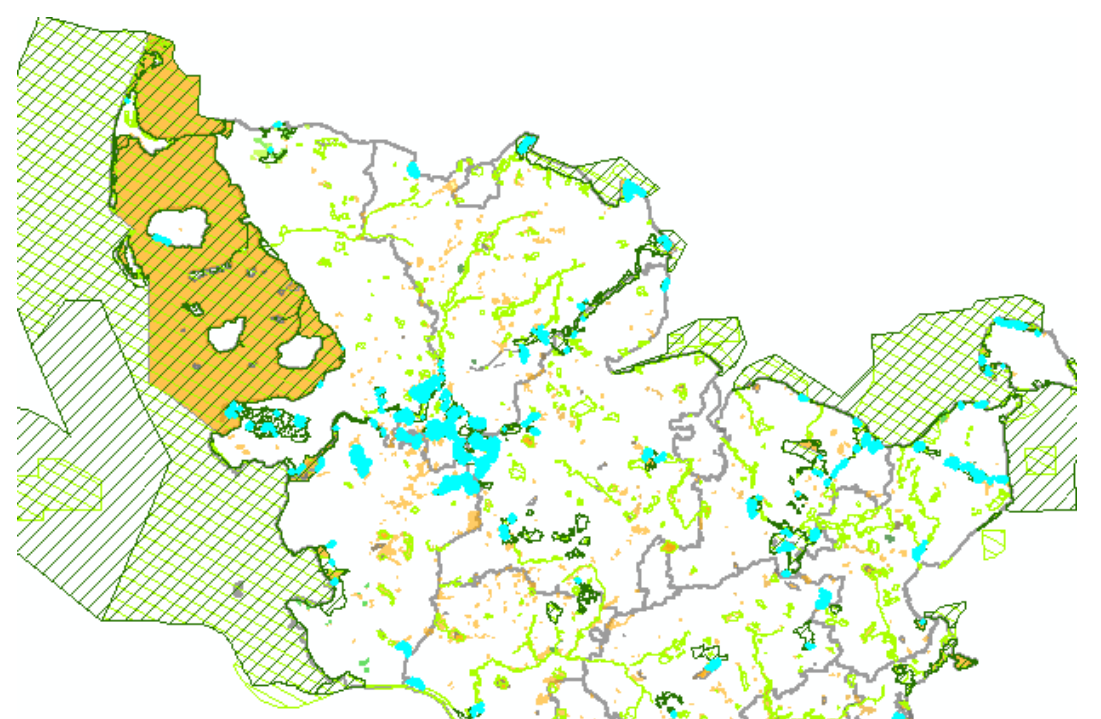

- Lagebezogen
- Attributiv

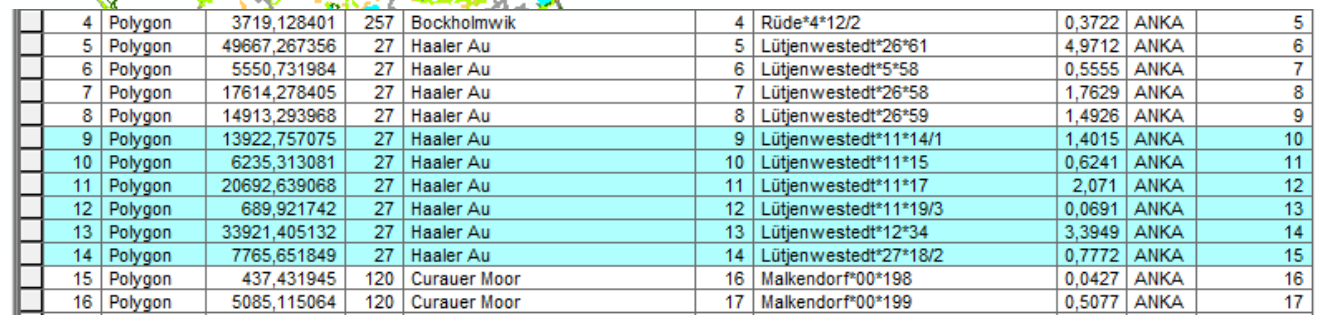

# Modelle

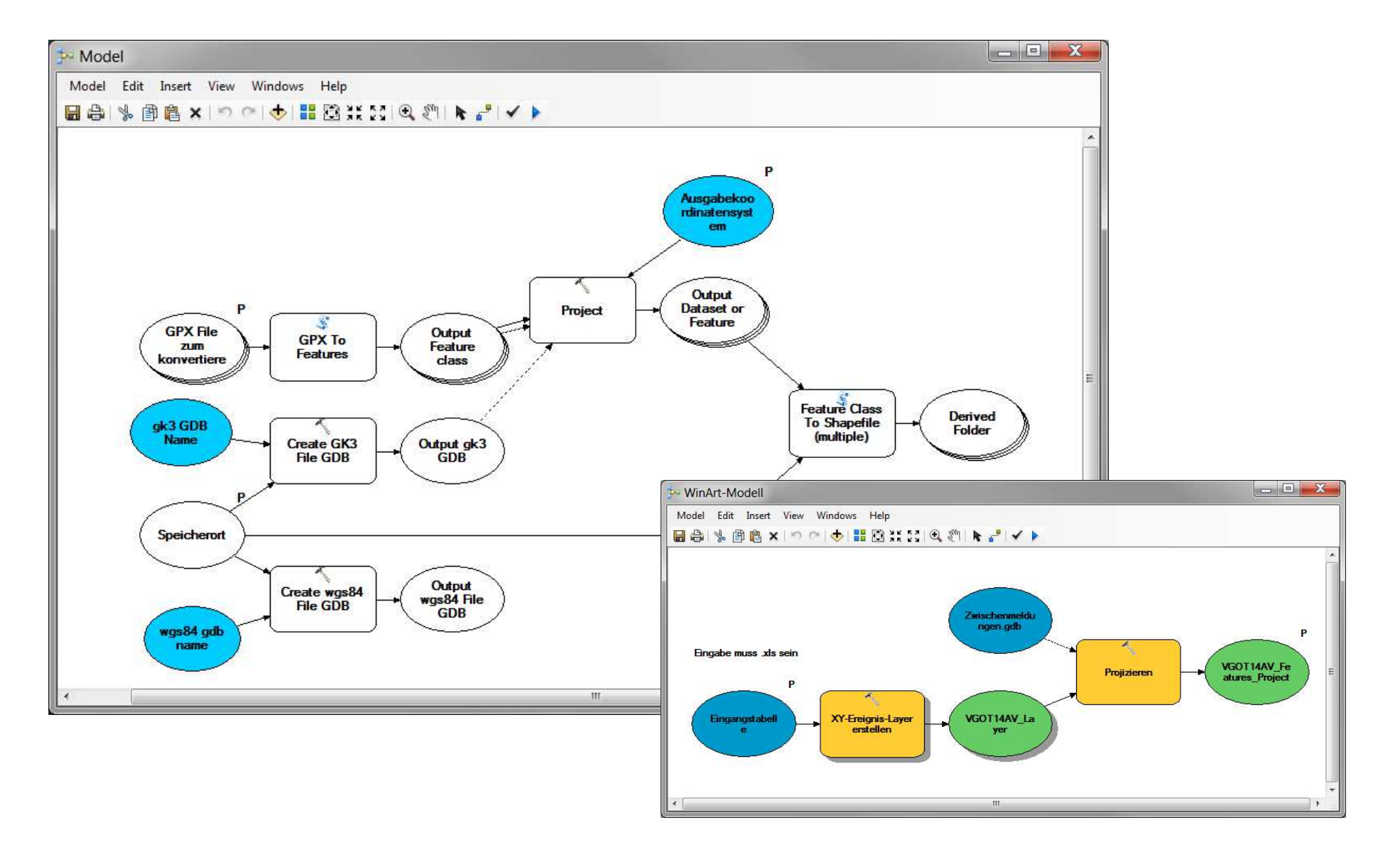

#### Karten

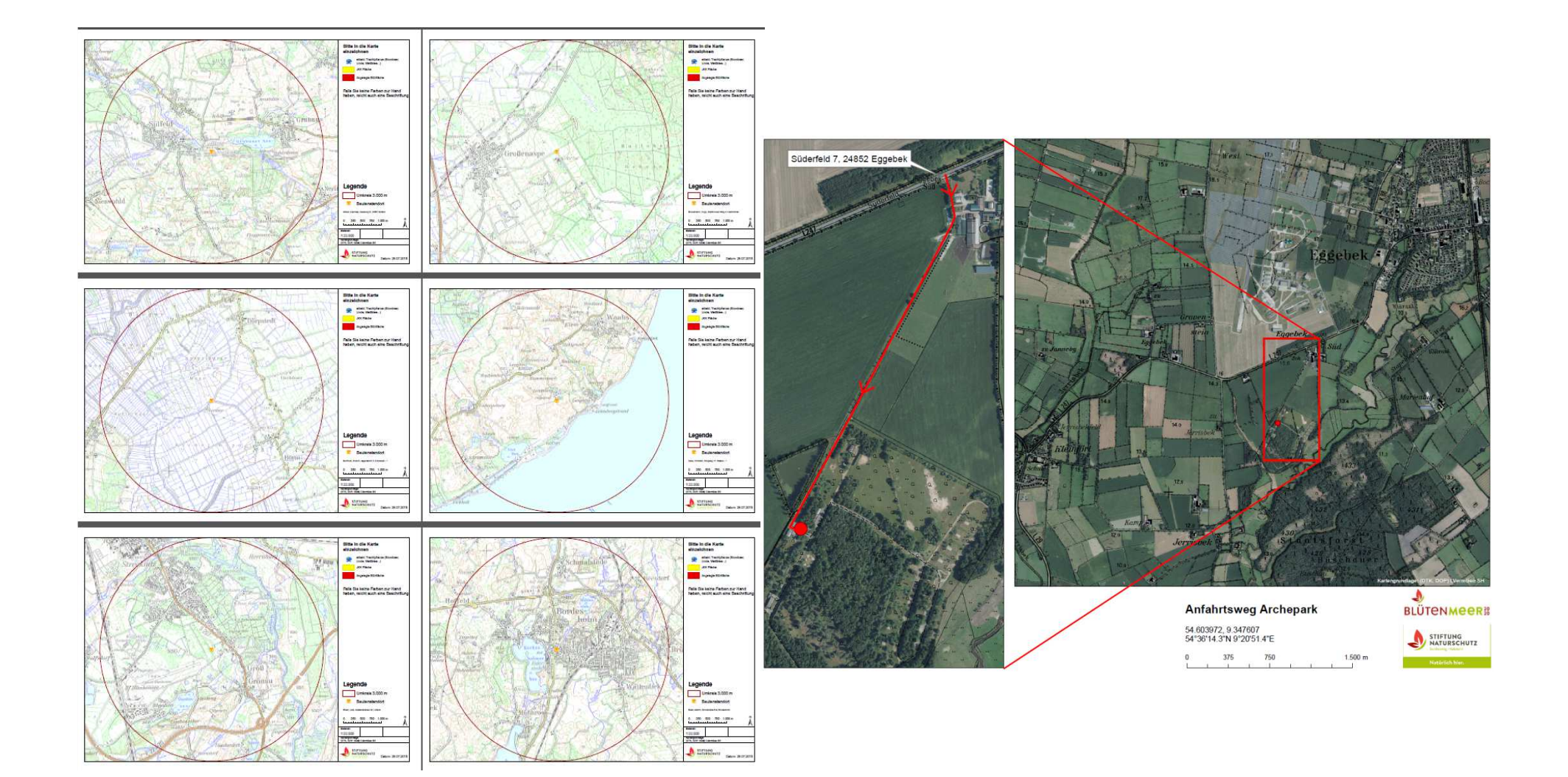

# Saisonale Spitze Grundantrag

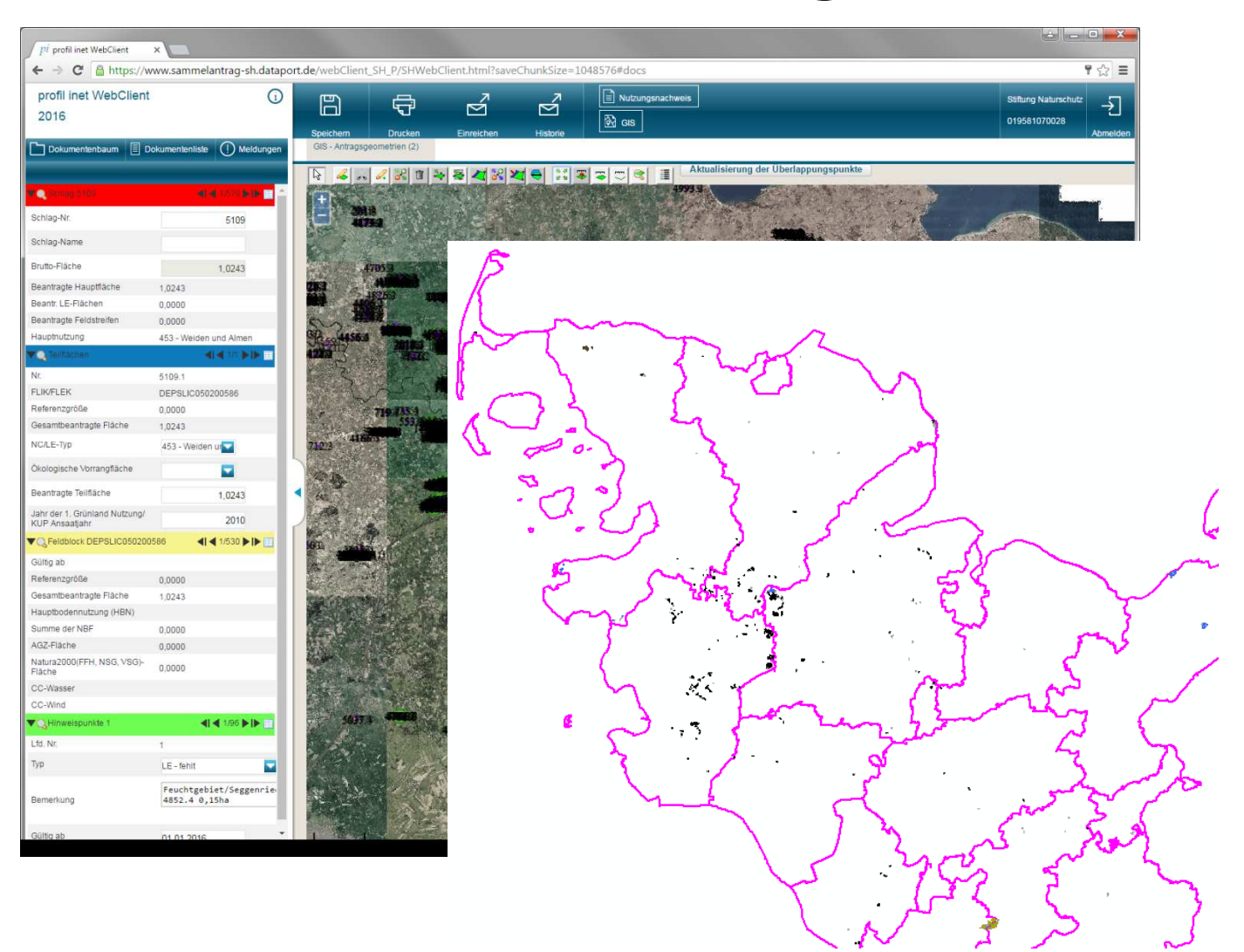

# Saisonale SpitzeJKK

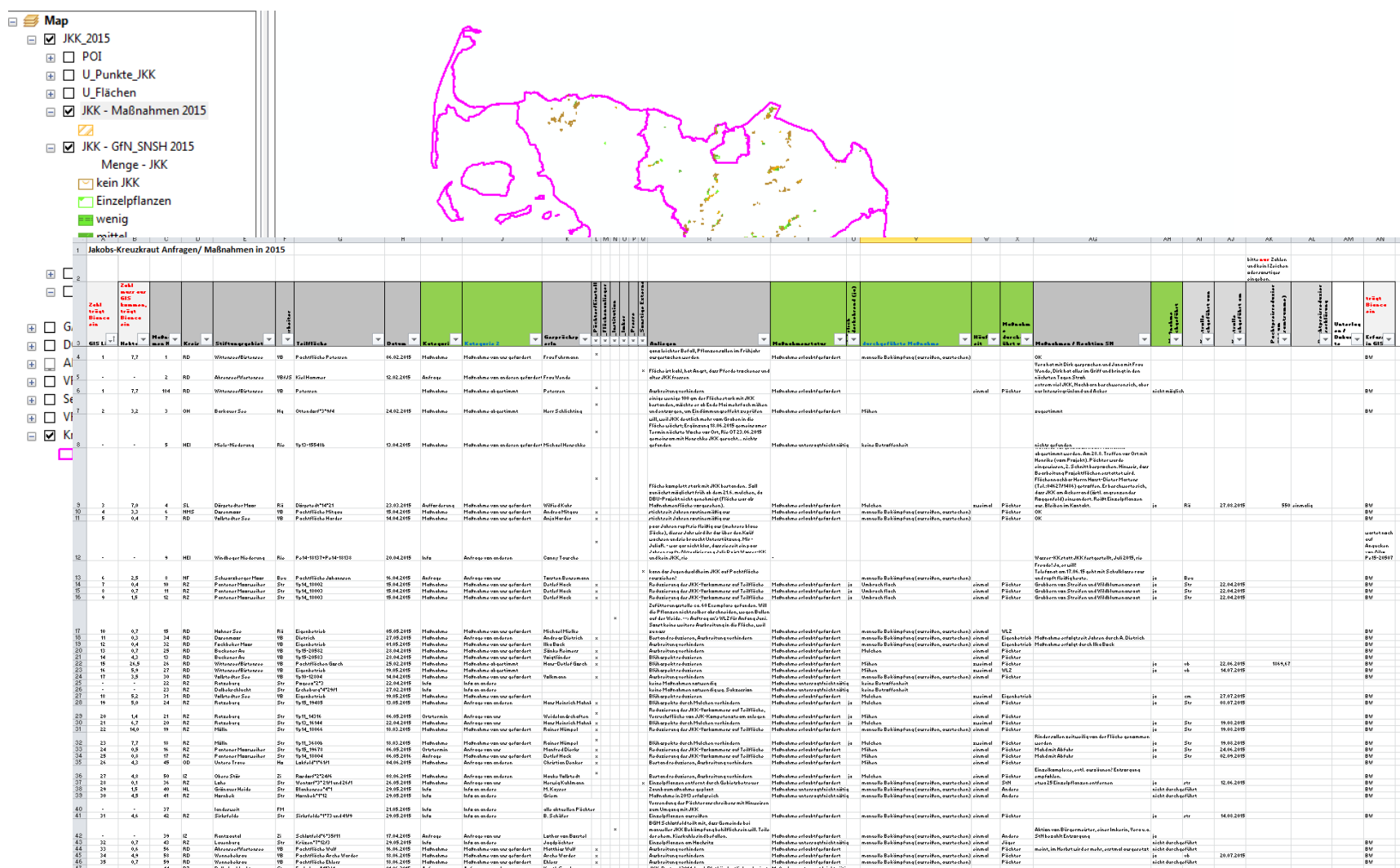

# Saisonale SpitzeVerkehrssicherung

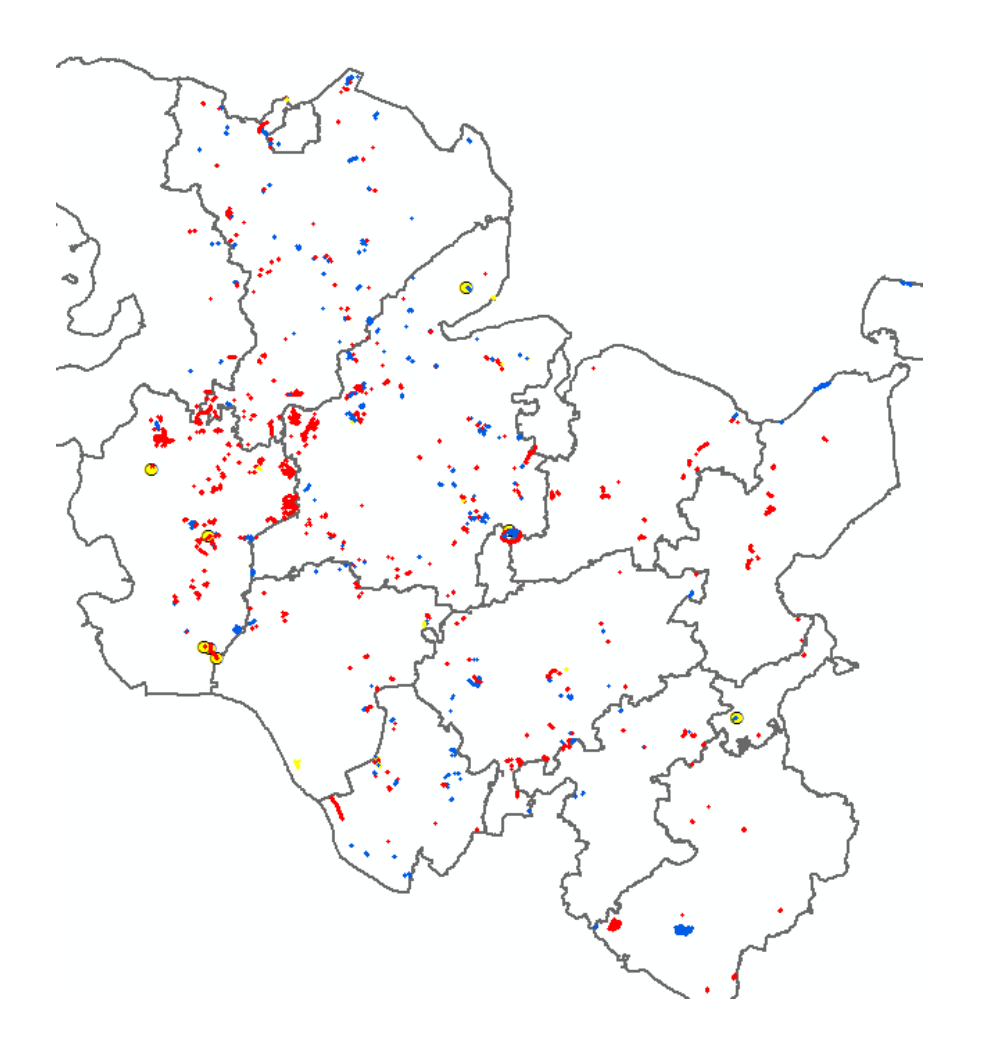

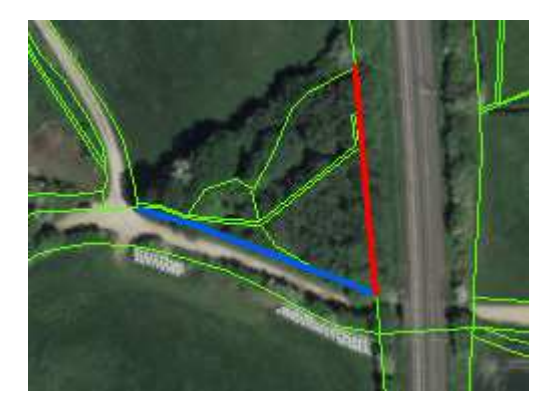

# Daten harmonisieren

- SLEP
- •Ökokonten
- Maßnahmen

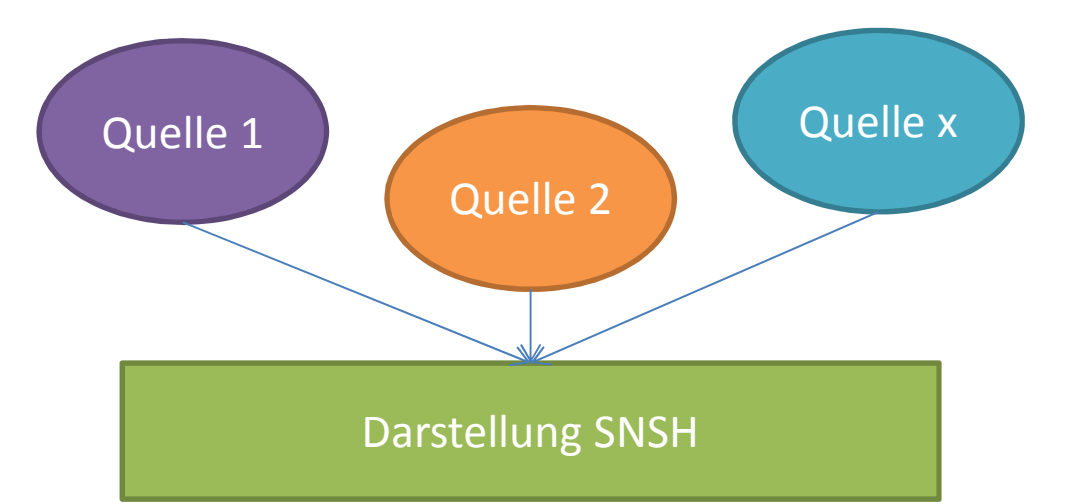

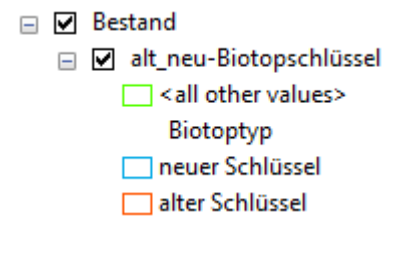

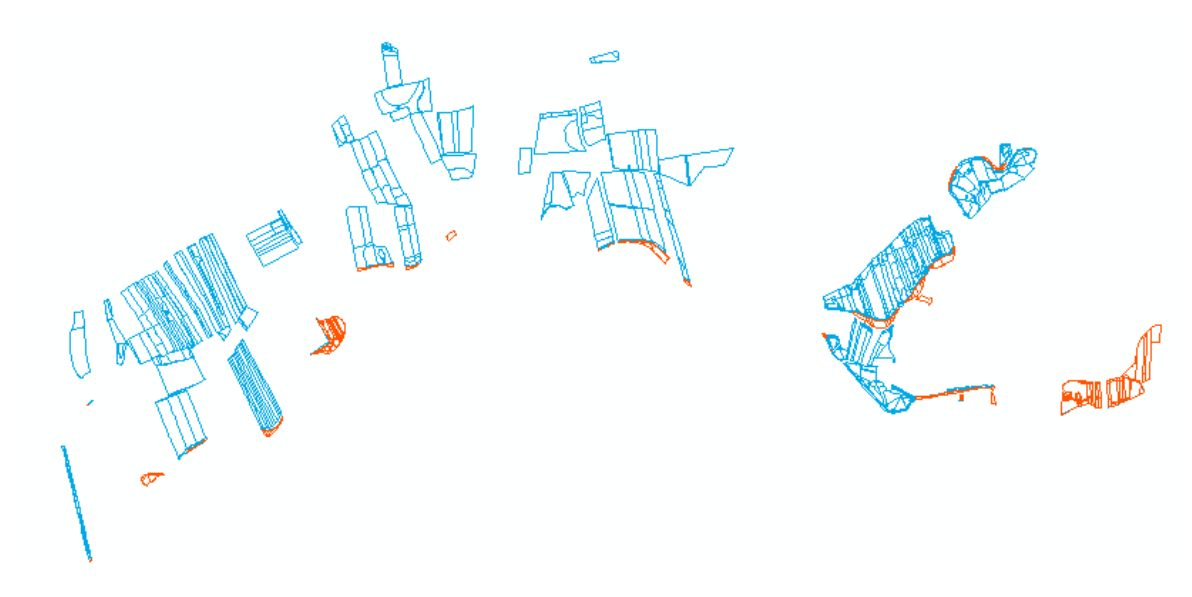

# Tägliche Anfragen

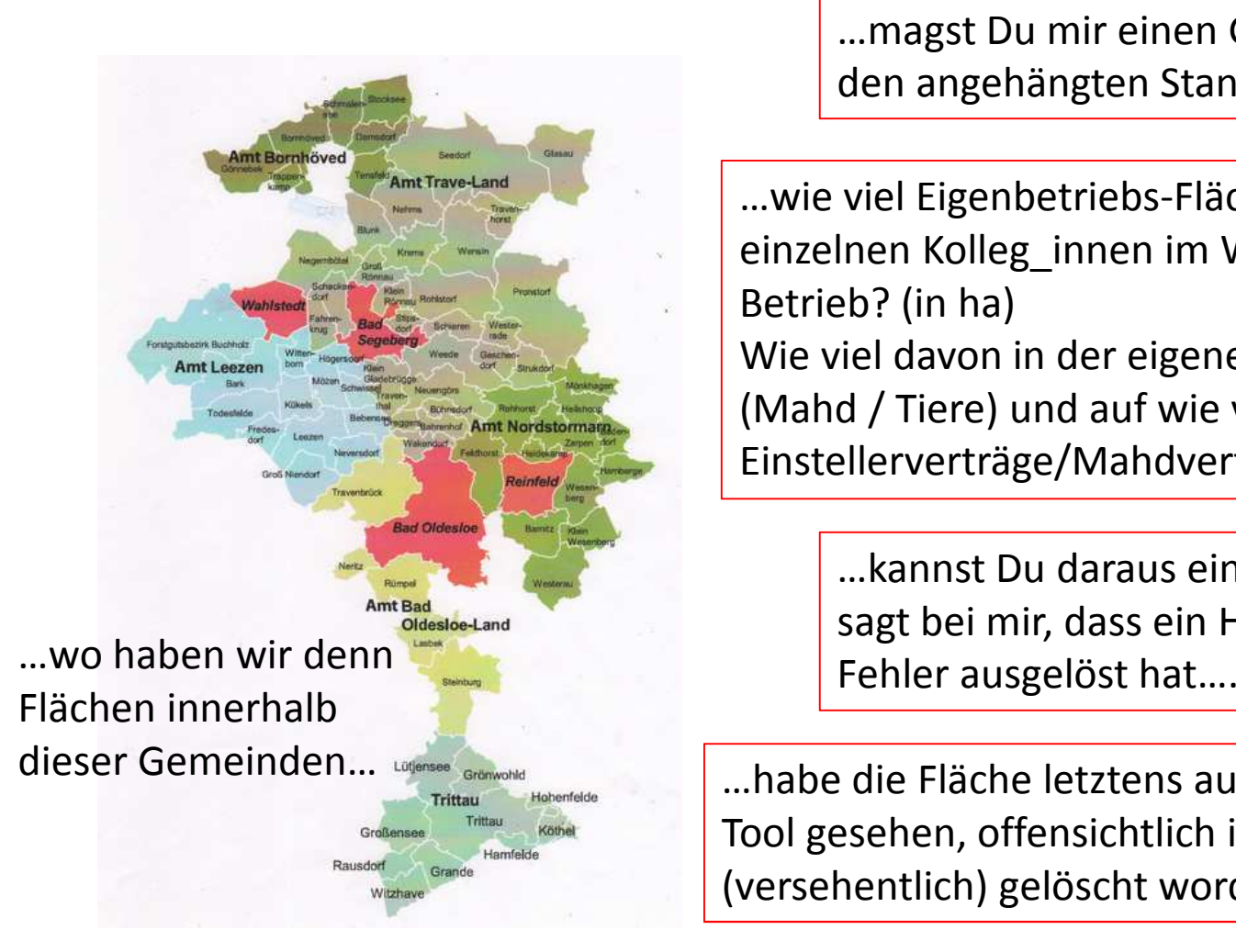

…magst Du mir einen Grabenquerschnitt für den angehängten Standort basteln?

…wie viel Eigenbetriebs-Flächen haben die einzelnen Kolleg\_innen im WLZ / AUGL-Betrieb? (in ha) Wie viel davon in der eigenen Bewirtschaftung (Mahd / Tiere) und auf wie vielen sind Einstellerverträge/Mahdverträge?

> …kannst Du daraus ein Shape erstellen? ArcGIS sagt bei mir, dass ein Hintergrunddienst einen

…habe die Fläche letztens auch noch in FM Tool gesehen, offensichtlich ist die wohl (versehentlich) gelöscht worden…

# Vielen Dank

Bianca Willié willie@gis-factory.debianca.willie@stiftungsland.de